## **Gong - Funcionalidad #610**

# **Diferenciar en gasto entre fecha contable y fecha de informe**

2010-11-25 10:11 - Jaime Ortiz

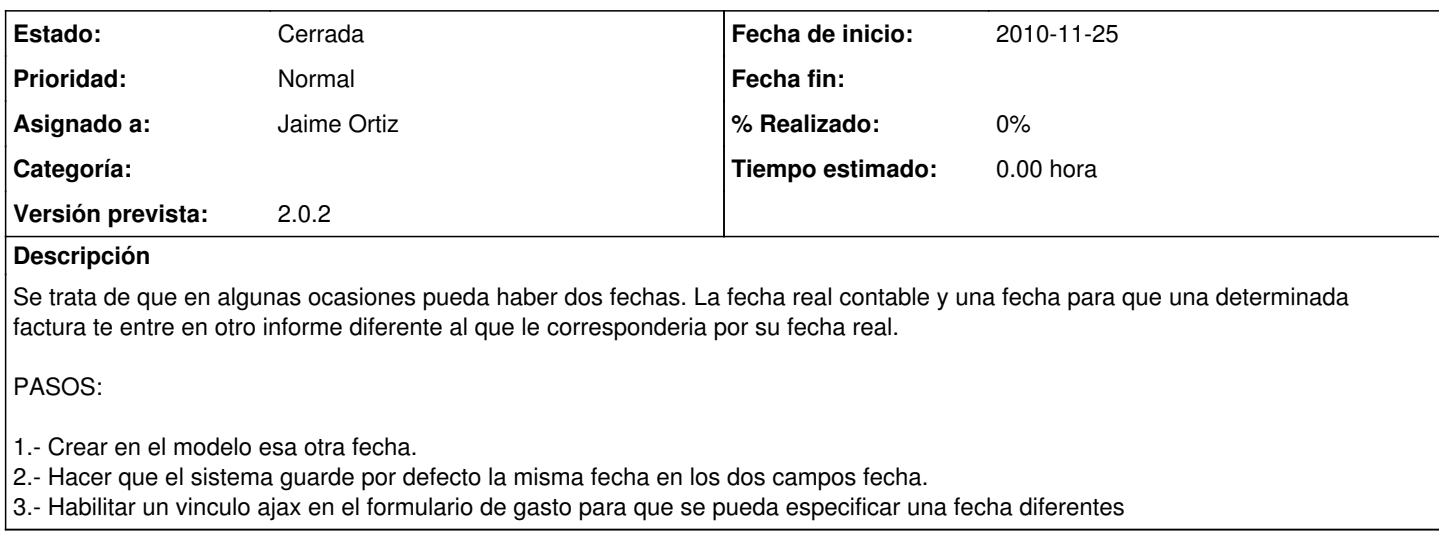

### **Histórico**

#### **#1 - 2010-11-25 16:46 - Jaime Ortiz**

*- Versión prevista establecido a 2.0.2*

## **#2 - 2010-11-30 10:45 - Jaime Ortiz**

*- Asignado a establecido a Jaime Ortiz*

## **#3 - 2010-12-01 12:15 - Jaime Ortiz**

*- Estado cambiado Nueva por Cerrada*